## Package 'attrib'

March 30, 2021

Title Attributable Burden of Disease

Version 2021.1.2

Description Provides functions for estimating the attributable burden of disease due to risk factors. The posterior simulation is performed using arm::sim as described in Gelman, Hill (2012) <doi:10.1017/CBO9780511790942> and the attributable burden method is based on Nielsen, Krause, Molbak <doi:10.1111/irv.12564>.

**Depends** R  $(>= 3.5.0)$ 

License MIT + file LICENSE

Encoding UTF-8

LazyData true

Imports data.table, magrittr, glue, pbs, dlnm, lubridate, mvmeta, tsModel, stats, lme4, arm, tibble, stringr, ggplot2, utils, progress

Suggests testthat, knitr, rmarkdown

RoxygenNote 7.1.1

VignetteBuilder knitr

NeedsCompilation no

Author Richard Aubrey White [aut, cre] (<https://orcid.org/0000-0002-6747-1726>), Aurora Hofman [aut] (<https://orcid.org/0000-0001-6543-5134>), Folkehelseinstituttet [cph]

Maintainer Richard Aubrey White <hello@rwhite.no>

Repository CRAN

Date/Publication 2021-03-30 09:10:02 UTC

### R topics documented:

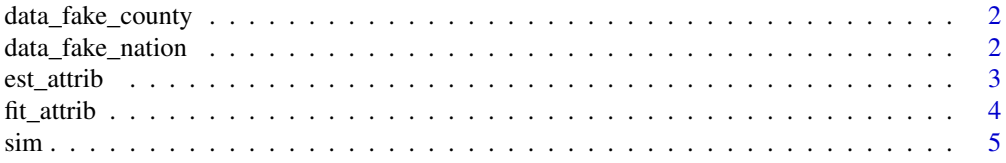

#### <span id="page-1-0"></span>**Index** [7](#page-6-0) **7**

data\_fake\_county *Fake data for mortality in Norway*

#### Description

Fake data for mortality in Norway

#### Usage

data\_fake\_county

#### Format

location\_code Location code of the Norwegian municipalities week Week season Season used for influenza like illnesses yrwk Year and week x Number of weeks from the start of the season pop Population size pr100\_ili Per hundred ILI, percentage of consultations diagnosed as influenza like illnesses pr100\_ili\_lag\_1 pr100\_ili\_lag\_1 temperature temperature temperature\_high temperature\_high deaths deaths

data\_fake\_nation *Fake data for mortality in Norway nationally*

#### Description

Fake data for mortality in Norway nationally

#### Usage

data\_fake\_nation

#### <span id="page-2-0"></span>est\_attrib 3

#### Format

location code Location code week Week season Season used for influenza like illnesses yrwk Year and week x Number of weeks from the start of the season pop Population size pr100\_ili Per hundred ILI, percentage of consultations diagnosed as influenza like illnesses pr100\_ili\_lag\_1 pr100\_ili\_lag\_1 temperature temperature temperature\_high temperature\_high deaths deaths

est\_attrib *Estimates simulations of expected responses*

#### Description

For each exposure the dataset is copied and the original value replaced by the reference value. Then the sim function is used to generate 500 simulations of expected responses for each row. Finally the dataset is transformed to obtain expected response for original and reference values of the given exposures for each original row of the dataset.

#### Usage

est\_attrib(fit, data, exposures, n\_sim = 500)

#### **Arguments**

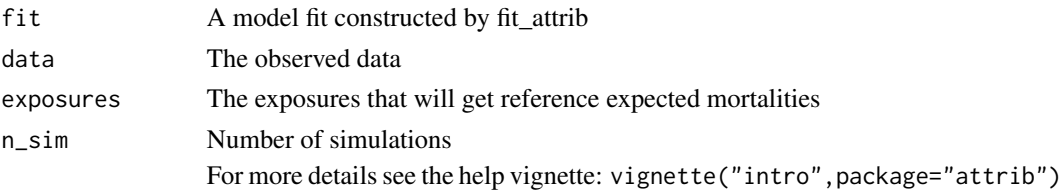

#### Details

The burden method is based on Nielsen, Krause, Molbak <doi:10.1111/irv.12564>. For more details see the help vignette: vignette("intro", package="attrib")

#### Value

Dataset with expected responses for all simulations including expected responses given the exposure reference values

#### Examples

```
response <- "deaths"
fixef <- "pr100_ili_lag_1 + sin(2 * pi * (week - 1) / 52) + cos(2 * pi * (week - 1) / 52)"
ranef <- " (pr100_ili_lag_1| season)"
offset <- "log(pop)"
data <- attrib::data_fake_nation
fit <- fit_attrib(data = data, response = response, fixef = fixef, ranef = ranef, offset = offset)
exposures \leq c(pr100_ili_lag_1 = 0)
n_sim \leq 5
new_data <- est_attrib(fit, data, exposures, n_sim)
new_data[]
```
fit\_attrib *Data fit*

#### Description

Data fit using glmer from lme4 with family poisson to fit the dataset with the given formula.

#### Usage

```
fit_attrib(data, response, fixef, ranef, offset = NULL)
```
#### Arguments

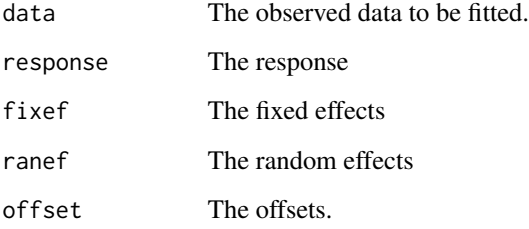

#### Value

The model fit of the data with additional attributes offset, response and fit\_fix. Offset and response are the same as in the input and fit\_fix is the linear model of the fix effects.

For more details see the help vignette: vignette("intro", package="attrib")

<span id="page-3-0"></span>

## <span id="page-4-0"></span>Examples

```
response <- "deaths"
fixef <- "pr100_ili_lag_1 + sin(2 * pi * (week - 1) / 52) + cos(2 * pi * (week - 1) / 52)"
ranef <- " (pr100_ili_lag_1| season)"
offset <- "log(pop)"
data <- attrib::data_fake_nation
fit_attrib(data = data, response = response, fixef = fixef, ranef = ranef, offset = offset)
```
sim *Generates simulations of expected mortality by simulating the model coefficients.*

#### Description

With the given fit from fit\_attrib the function sim, from package arm as described in Gelman, Hill  $(2012)$  <doi:10.1017/CBO9780511790942>, is used to generate 500 simulations of all the coefficients, from there respective posterior distributions. This is then used to compute the expected response for all simulations and rows in the input dataset.

#### Usage

sim(fit, data, n\_sim)

#### Arguments

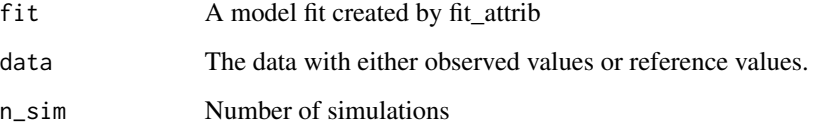

#### Details

```
vignette("intro",package="attrib")
```
#### Value

A dataset with 500 simulations of the expected response for each row in the original dataset.

#### Examples

```
response <- "deaths"
fixef <- "pr100_ili_lag_1 + sin(2 * pi * (week - 1) / 52) + cos(2 * pi * (week - 1) / 52)"
ranef <- " (pr100_ili_lag_1| season)"
offset <- "log(pop)"
data <- attrib::data_fake_nation
fit <- fit_attrib(data = data, response = response, fixef = fixef, ranef = ranef, offset = offset)
n\_sim < -5sim(fit, data, n_sim)
```
# <span id="page-6-0"></span>Index

∗ datasets data\_fake\_county, [2](#page-1-0) data\_fake\_nation, [2](#page-1-0)

data\_fake\_county, [2](#page-1-0) data\_fake\_nation, [2](#page-1-0)

est\_attrib, [3](#page-2-0)

fit\_attrib, [4](#page-3-0)

 $sim, 5$  $sim, 5$